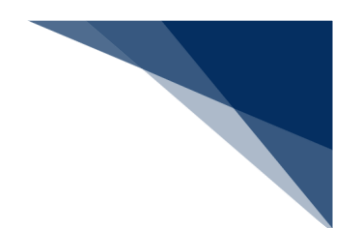

## 2.9.5 入出港日別一覧照会(WVD)

本業務では、登録されている船舶運航情報に基づいて港別の入出港日別一覧を照会することができ ます。

入力者について

● 入力者は船会社、船舶代理店です。

照会情報について

- 船舶運航情報にびょう泊 (予定) 年月日時刻 (入港時) と着岸 (予定) 年月日時刻が両方登 録されている場合は、びょう泊(予定)年月日時刻(入港時)が入港(予定)年月日時刻に 表示されます。
- 船舶運航情報にびょう泊 (予定) 年月日時刻 (出港時) と離岸 (予定) 年月日時刻が両方登 録されている場合は、先に登録がされた日時が出港(予定)年月日時刻に表示されます。
- 船舶運航情報に船舶単位の運航情報制限が登録された船舶については、照会対象外となりま す。

注意喚起メッセージについて

● 出力された情報の他に照会対象となる情報が存在する場合は、注意喚起メッセージが表示さ れます。

<パッケージソフトでの業務について>

● 「船舶運航情報登録(VTX01)」業務で登録した情報を、照会することができます。

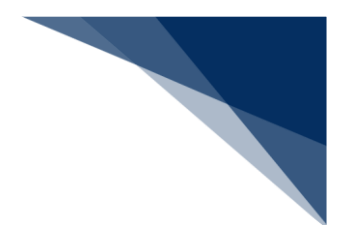

## 照会する

登録されている港別の入出港日別一覧を照会することができます。

1. 「メインメニュー」画面から【照会】の【入出港日別一覧照会(WVD)】リンクをクリックして、 「入出港日別一覧 照会」画面を表示します。

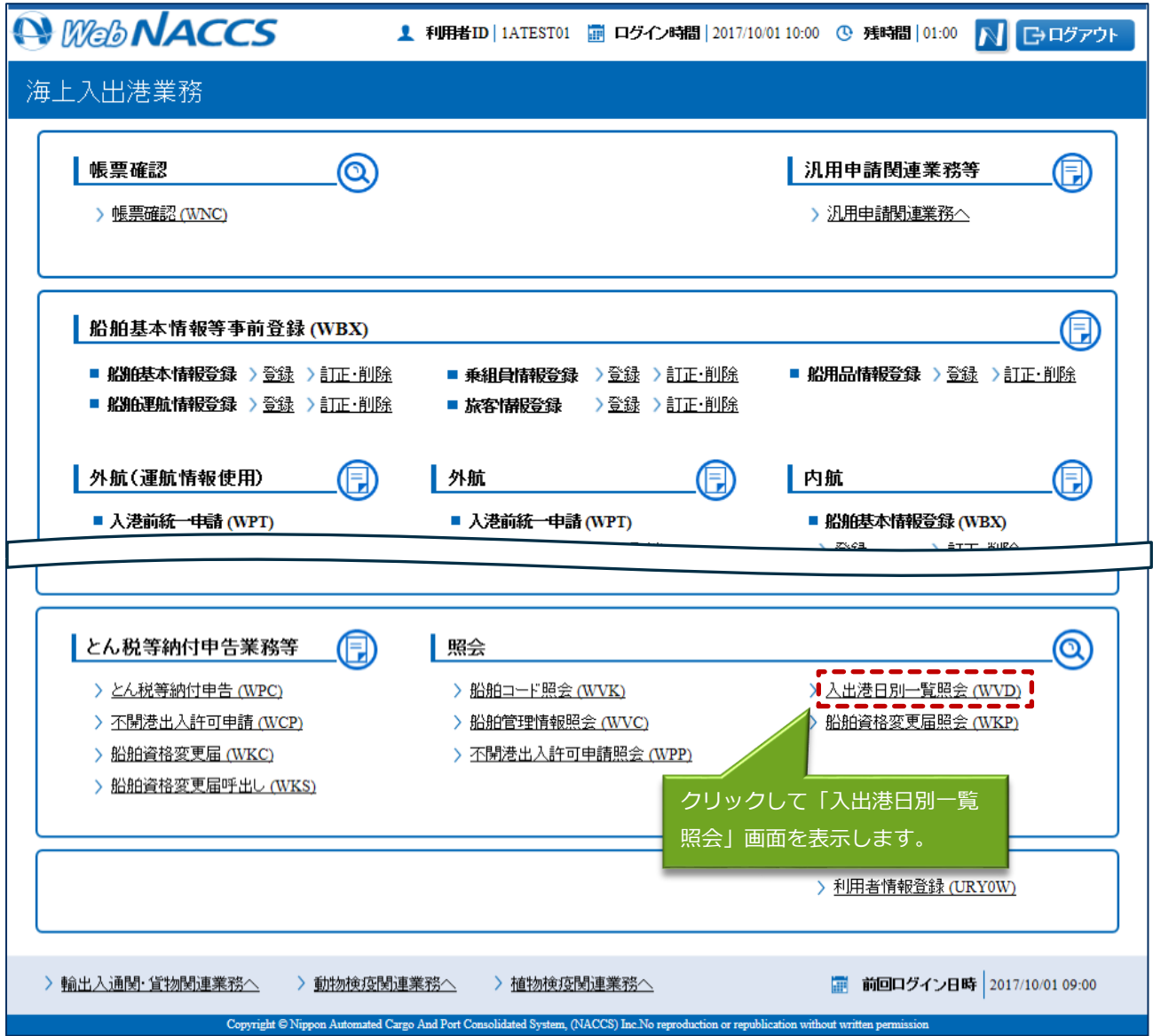

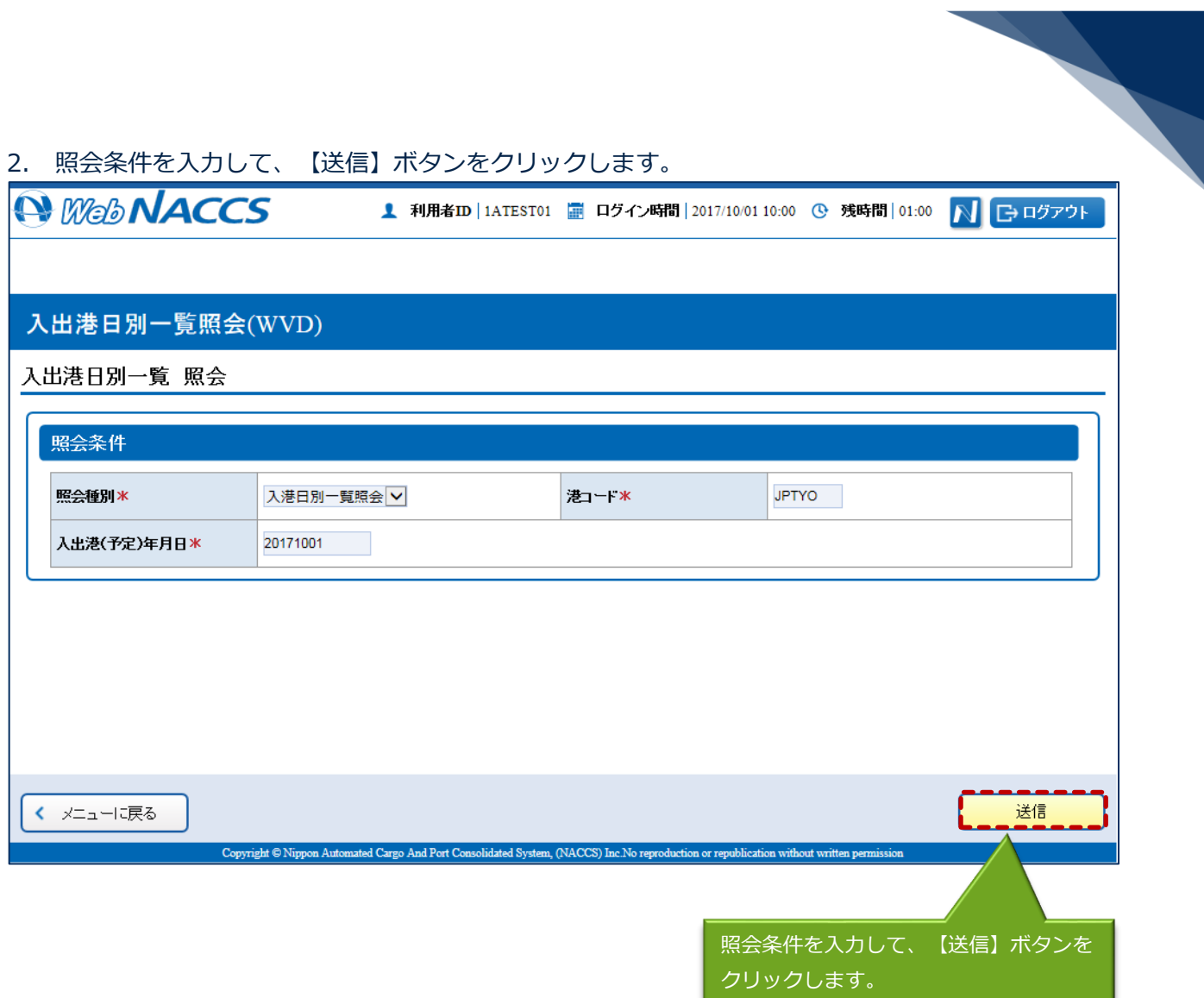

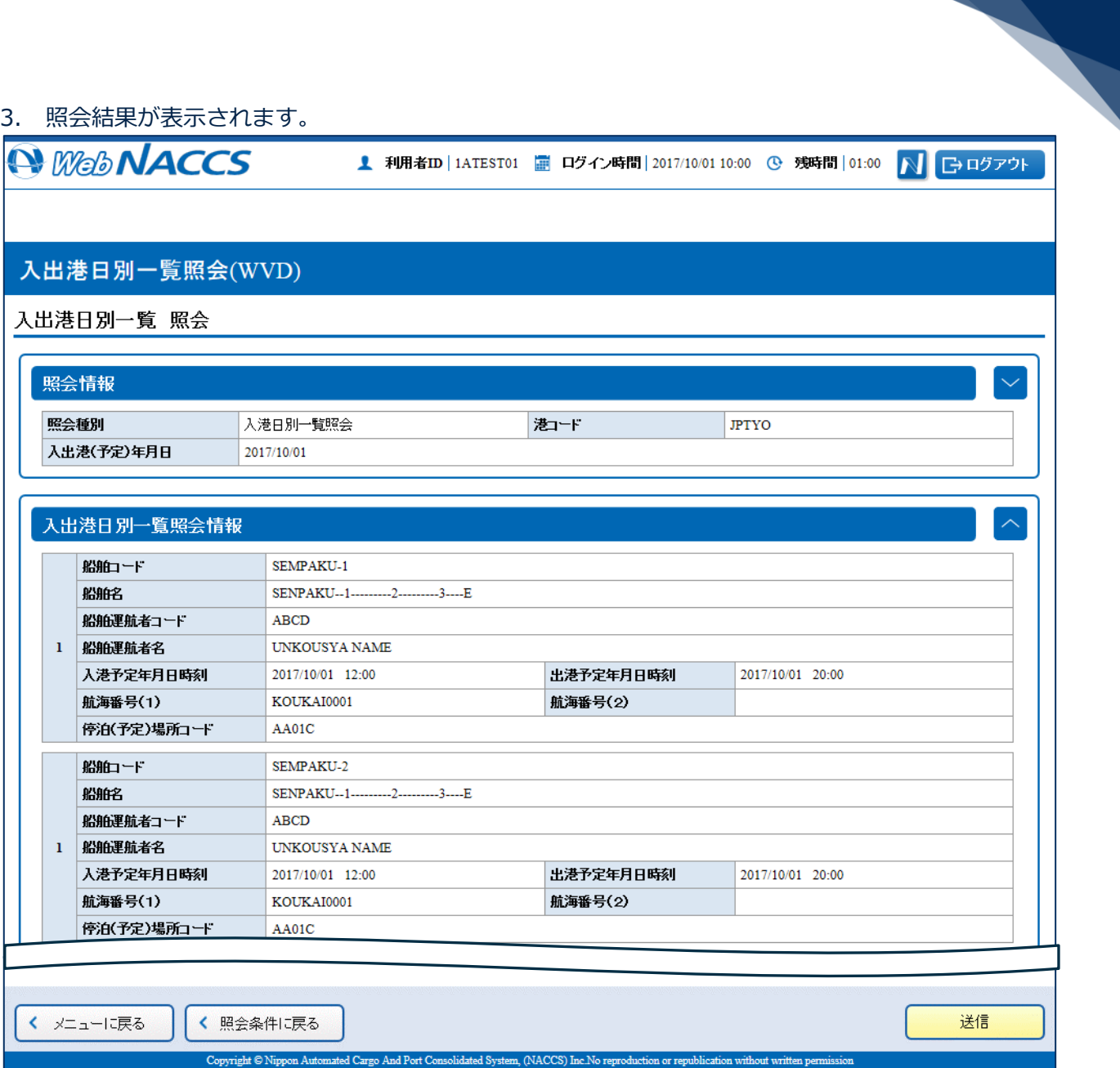